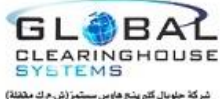

**نموذج طلب صيانة**

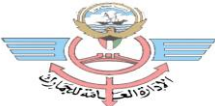

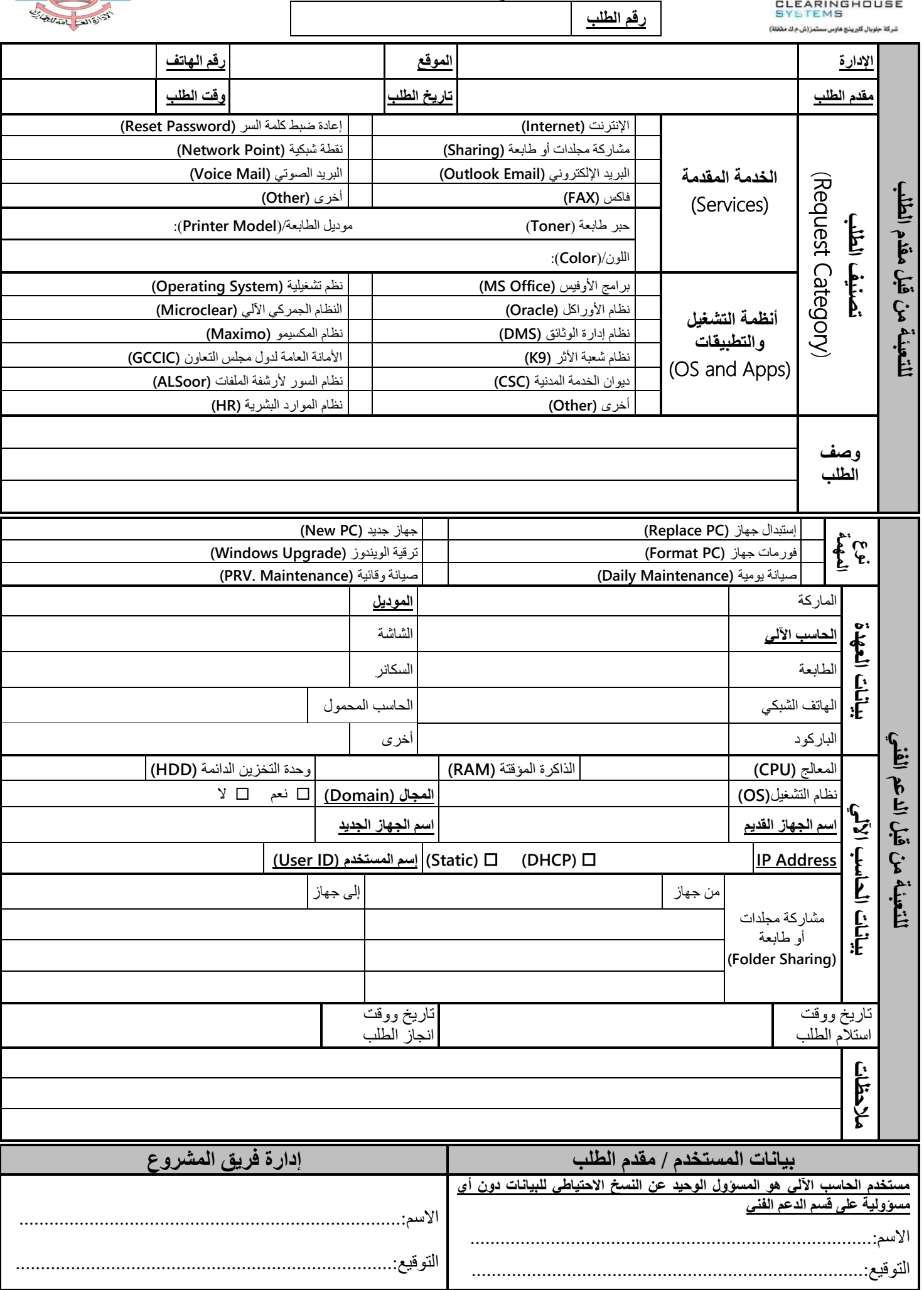

فاكس: 24955599 | الصيانة: 24955522 | الشبكات: 24955663 | الإيميل: customs-it@customs.gov.kw